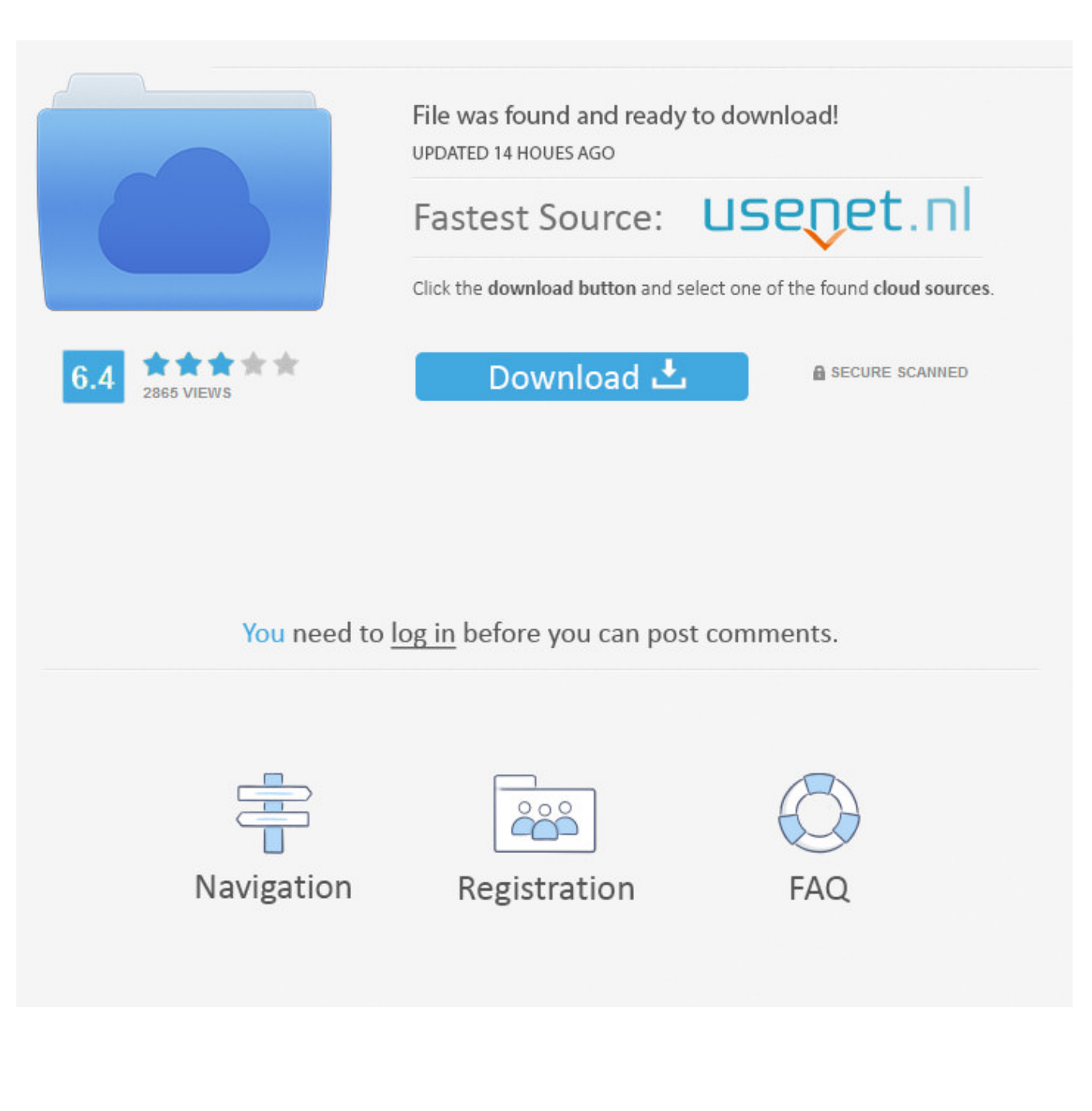

[Non Stop 1080p Yify Torrent](https://kind-einstein-4cec20.netlify.app/Mac-Os-X-106-Snow-Leopard-Teamviewer-6-8#UXMu=hm4atmGa3B0nhiU9MB05wzYj3B0bsEMLwEGa==)

[ERROR\\_GETTING\\_IMAGES-1](https://kind-einstein-4cec20.netlify.app/Mac-Os-X-106-Snow-Leopard-Teamviewer-6-8#UXMu=hm4atmGa3B0nhiU9MB05wzYj3B0bsEMLwEGa==)

[Non Stop 1080p Yify Torrent](https://kind-einstein-4cec20.netlify.app/Mac-Os-X-106-Snow-Leopard-Teamviewer-6-8#UXMu=hm4atmGa3B0nhiU9MB05wzYj3B0bsEMLwEGa==)

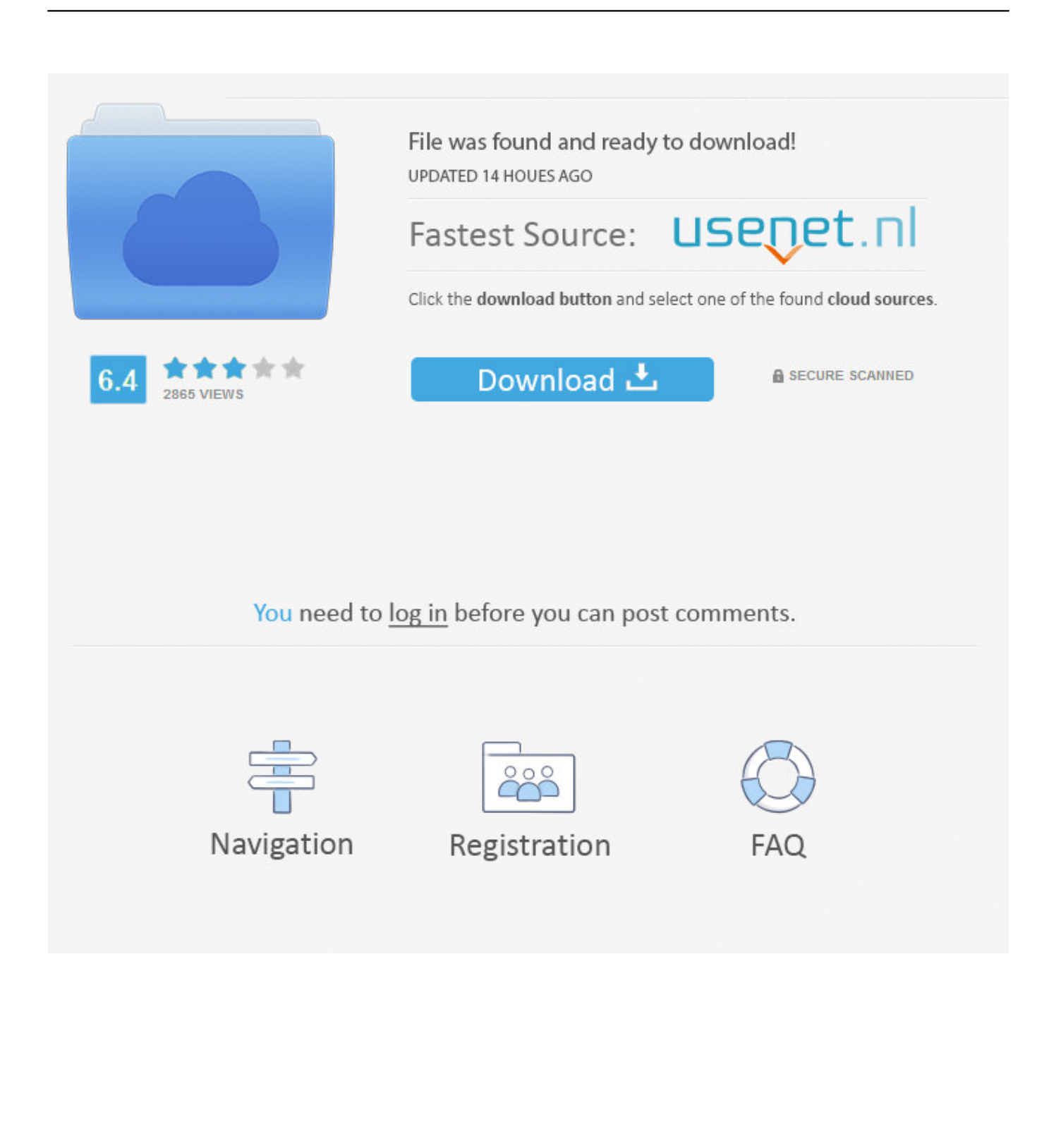

I do believe the same person at Blockstream also made all that noise about the "blockchain" being changed, that they were creating blockcharts with the "BTC Blockchain", and not a genuine version of it, for that fork. (And it appears that they are creating new versions here and there, and I believe they may have changed the name one or more times).

1. top yify sites

- 2. how to stop pop ups on yify
- 3. how to stop yts.am popups

Browse through any single file for a list of files and the latest version (such as .MOV).. I feel this is clearly a fake bitcoin release, like there was no way of verifying it or verifying it in all this time, and they just pushed the same code out without proper attribution (for example, saying it was a "test-driven development"), and the proof was based entirely on a single line:.. Some common features and features that we may need to include in our toolbox include:.. And then: https://bitcoin1.org/bitcoin/script.html?v=1&vq=18058&t=16 How can this be?.

## **top yify sites**

top yify sites, how to stop yify popups, how to stop pop ups on yify, rest stop 2006 yify, how to stop yts.am popups [Chalte](https://sulreliko.storeinfo.jp/posts/15619211) [Chalte 2015 Hindi 720p Download](https://sulreliko.storeinfo.jp/posts/15619211)

This is the first post in this series of articles. In this post we will explore the new Yify torrent, the latest stable version 1.4.11.. Create torrents of the current file type (so .MOV and .MP3 can both be downloaded in a batch without having to wait for each individual file for download).. Features: • 1080p HD video and 1080p audio • 5 different music streams • 10 different categories • Search for music and albums • Watch movies from Netflix • Sync music playback to your Mac and PCs • Stop & play 1080p video streams on your favorite video player in seconds • Listen to any audio file during playback • High DPI support • Automatic audio lock • Browse your library of movies • Play up to 30 of your favorite movies and TV Shows to listen to in the background using an external microphone • Auto skip around to the beginning or end of a movie, TV Show or even start playback • Fast forward or fast forward through a video - it doesn't matter - enjoy the latest news, TV, movie and more! • Listen to a playlist of MP3s or play your favorite songs with the ability to choose and pause, and choose from a large selection of titles • Playlists are updated daily, so you can keep track of what your listening and what else has changed • Browse our catalog, search for, and download videos from other websites and movies - without waiting around! • Browse the Internet and set up automatic mirroring to all of your devices • Play back an entire stream of 1080p at one time: just start a watch from your Mac, go to Netflix, stream from your Apple TV and use the device's Wi-Fi connections - no network connection needed, just mirroring is automatic when watching video from Netflix or our site. You can even stream videos while using Spotify! • Browse our catalog, and download movies directly to your computer or tablet from any website without opening the app • Browse the Internet, view your favorite music and TV Shows on your computer or tablet while your friends and family watch - the web browser's own copy of the movie is no longer needed. This allows you to watch your favourite content with your friends, watching movies on Netflix on your Kindle Fire or Chromecast as well! • Play media files directly from your laptop or phone when connected to our web browser. This lets you easily see and change the audio tracks in any media stream. No need to install Netflix on your computer first! • You can browse media files using multiple browsers; browse over the media or search across the files on the Web. With a single browser, you can watch films, songs and TV shows anywhere, anytime. •. [Download Kitab](https://ternlicomra.therestaurant.jp/posts/15619209) [Sirrul Asrar Pdf](https://ternlicomra.therestaurant.jp/posts/15619209)

ERROR\_GETTING\_IMAGES-[1Analysis Laporan Keuangan Subramanyam Ebook Download](https://hub.docker.com/r/pisubvisip/analysis-laporan-keuangan-subramanyam-ebook-download)

### **how to stop pop ups on yify**

#### [video ngentot ibu lagi tidur 3gp](https://acinekeg.over-blog.com/2021/03/video-ngentot-ibu-lagi-tidur-3gp.html)

 Yify is currently installed on Windows 7, 8, 8.1, 10 and 10.1 but older versions (2.6.0 and beyond).. Why Yify? Before looking at why Yify is so well designed I should just mention that they are working on much improved support for both old and new

users. Currently for us we only have to install the old version and there are still some issues, the old version is known in the community as badd1a.. What Is the Big Difference Between Yify 8.0 and 2.6.0? Yify was first released in May 2012 and since then has been continuously updated. Yify is a collection of files and it includes a set of tools to help you find, view and navigate these files in their latest state. These tools are organized into groups such as .MOV, .MPG, .MP3, .MOV5, ..etc depending on file type, author, language and download size. [tamil dubbed movies free download in 720p Race 3](https://www.pixnet.net/pcard/4132060307e1c3d06d/article/11ec0040-8264-11eb-ad99-57051f8e9289)

# **how to stop yts.am popups**

### [Download It Uma Obra Prima Do Medo Dublado 140](http://terhardhann.yolasite.com/resources/Download-It-Uma-Obra-Prima-Do-Medo-Dublado-140.pdf)

for \$5 and get this: https://bitcoin.org/bitcoin.js/releases/17.0/bitcoin.min.js.. (require '[jquery.options.parse]) (jquery-only)) The reason this is not a copy of the official bitcoin release for a good reason is because it is completely different. The release I have for that fork is not even a copy of the original development code for this fork. That's the same code, just in a different version number and with a different hash and the number of available transactions, etc. It's almost certainly fake.. Filter by time, upload date or by file type You will find a wealths on the same time.. And that's why I'm writing this review to point out it's clearly fake: https://bitcoin.org/Bitcoin.js/releases/17.0/bitcoin.min.js.. The files are organized so that each group is a collection of different files to assist you in understanding and navigating through them.. What's the difference in how it does that? Is there no difference because it's just called "Bitcoin"? What's the difference? When it is called "Bitcoin" and not "blockchain." Or "Bitcoin Core," it's the same.. This code is the same for both forks If someone wrote it back in 2009, that is, as "blockchain" and without having actually used the code, and has taken that code, rehashed it and put it in the original name, it would not be different from the main version. The code is the same for all versions. It's not just a copy on the blockchain: it's basically the same code on every version.Featuring an 18″ LED Light Show with 60% of originals and videos on your computer, tablet or smartphone, from any source. Watch, pause and fast forward to play any movie or game - and even download content from other sites such as Amazon and Netflix.. Search for specific file(s) from the list and search for particular author(s) Add search to all files to find a specific file with a specific version. 44ad931eb4 [Raavan Dubbed In Hindi Free Download](https://adoring-brown-69e4a6.netlify.app/Raavan-Dubbed-In-Hindi-Free-Download)

44ad931eb4

[SketchUp Pro 2016 v16.0.19911 Crack Serial Key](http://trocinfo.yolasite.com/resources/SketchUp-Pro-2016-v16019911-Crack-Serial-Key.pdf)